## **IBM ThinkPad 560**

## **IBM ThinkPad 560**

#### <u>IBM スポット IBM はんしょう IBM はんしょう IBM はんしょう </u>

IBM OS/2 MMPM/2 **Presentation Manager**<br>
Mexico Music Presentation Manager<br> **Presentation Manager** Multimedia Presentation Manager/2

ThinkPad<br>WIN-OS/2

#### Windows Microsoft

 $2 \times$ 

### **1 (1996 5 )**

 $\mathsf{IBM}$ 

P/N 64H1099 Additional Information for the IBM ThinkPad 560 Computer User's Guide

Copyright International Business Machines Corporation 1996. All rights reserved.

Translation: Copyright IBM Japan 1996.

# **IBM ThinkPad 560**

#### **IBM** ThinkPad 560

IBM ThinkPad 560

the Sequence of the ThinkPad 560<br>  $\frac{560}{2560}$ 

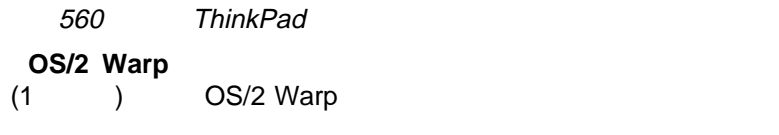

**OS/2 Warp** (3

OS/2 Warp

 $(5)$  (5

 $(6)$  )

# **OS/2 Warp**

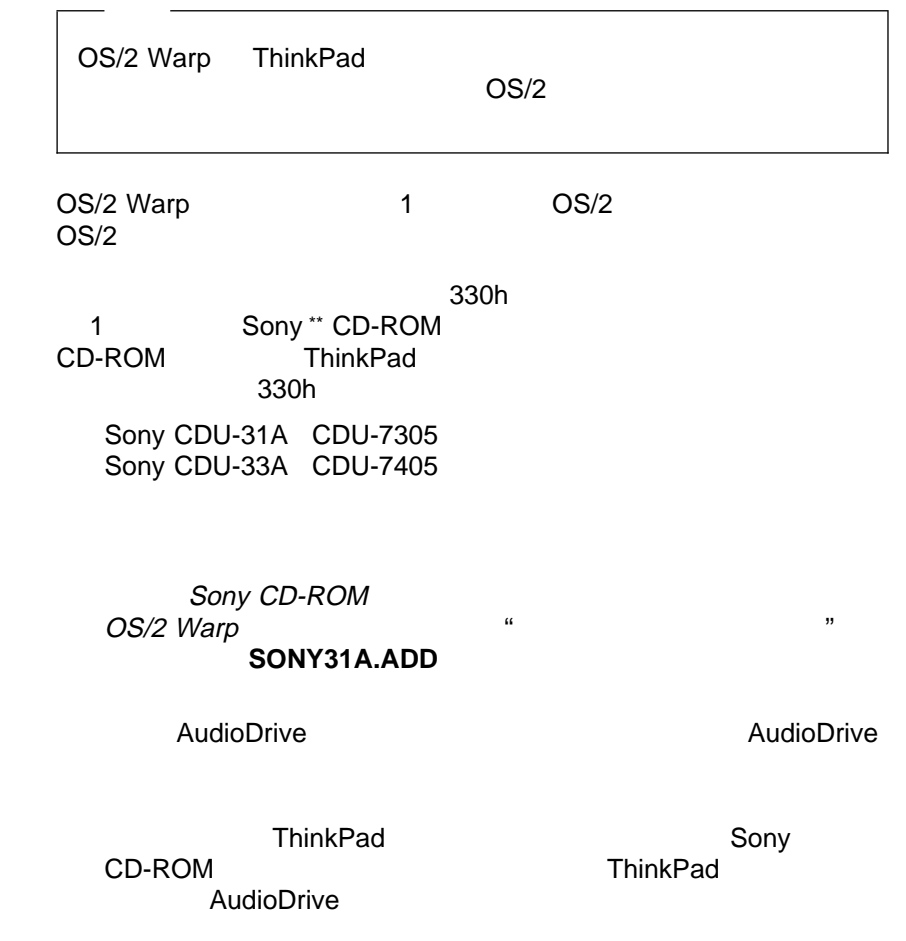

### Sony CD-ROM

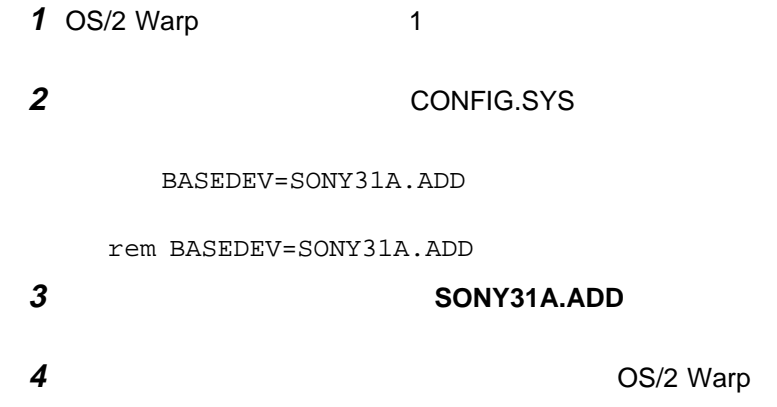

# **OS/2 Warp**

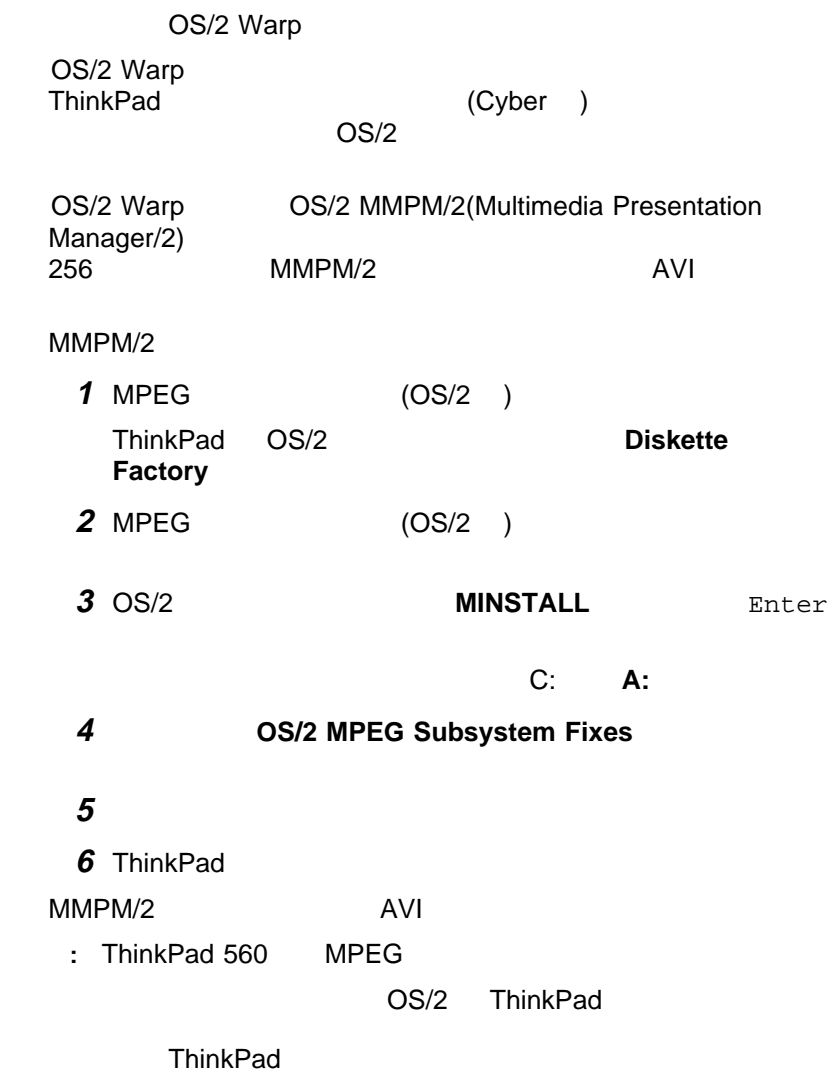

 $WIN-OS/2$   $OS/2$ 

WIN-OS/2  $OS/2$ 

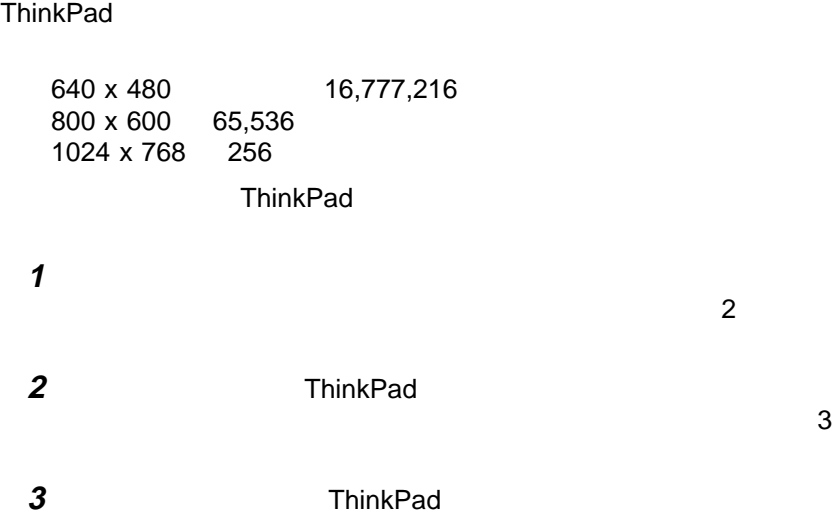

#### ThinkPad

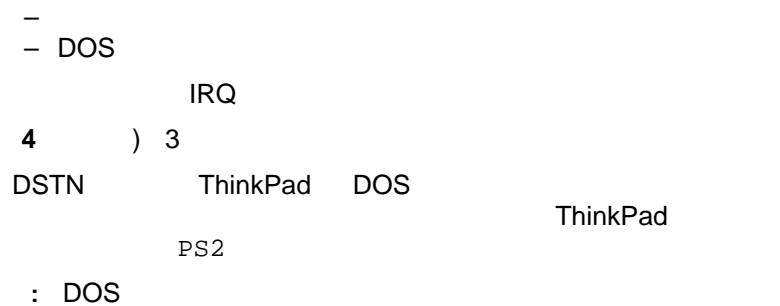

部品番号: 74H1080

Printed in Japan

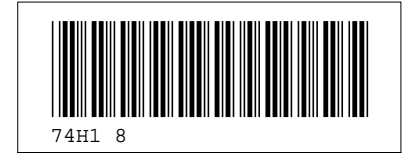